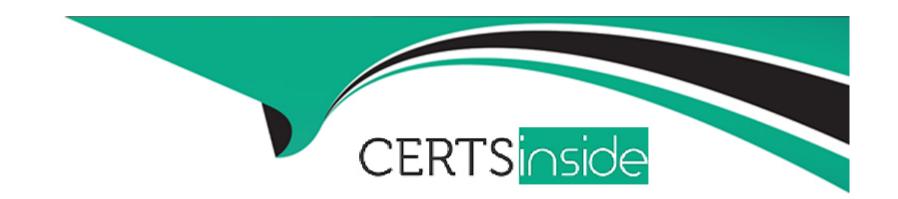

# Free Questions for 7498X by certsinside

**Shared by Ayers on 15-04-2024** 

For More Free Questions and Preparation Resources

**Check the Links on Last Page** 

## **Question 1**

**Question Type:** MultipleChoice

Regarding Avaya Analytics 3.5, where is the ODI component installed?

### **Options:**

A- DB Server

B- A dedicated server for ODI

C- SS Server

D- OBI Server

### **Answer:**

D

## **Question 2**

**Question Type:** MultipleChoice

During the install process, you need to edit the parameters.conf file for the Oracle patches to be installed.

Which new parameter is added in the parameters.conf file for the server installation?

### **Options:**

- A- [COMPONENT\_NAME]\_PATCH\_NAME
- B- ORACLE\_DB\_INVENTORY\_LOCATION
- C- [COMPONENT\_NAME]\_ORACLE\_DB\_BASE
- D- [COMPONENT\_NAME]\_PATCH\_FILE\_NAME

#### **Answer:**

В

## **Question 3**

**Question Type:** MultipleChoice

Which task is performed after deploying the Avaya Analytics for Oceana Oracle Database?

| 0 | n | ti | O           | n | S                     | • |
|---|---|----|-------------|---|-----------------------|---|
|   | M | •  | $\mathbf{}$ |   | $\mathbf{\mathbf{U}}$ |   |

- A- Deploying Avaya Analytics for ODI
- B- Deploying Avaya Analytics for OSA
- C- Deploying Avaya Analytics for OBI and ODI
- D- Deploying Avaya Analytics for BAM

#### **Answer:**

С

## **Question 4**

**Question Type:** MultipleChoice

Once the Oracle Patch installation is complete, you can verify that the patches are installed by navigating to the Middleware/Oracle\_Home/OPatch folder, and running which command?

### **Options:**

A- ./patch Isinventory

- B- /opatch Isinventory.
- C- ./opatch Isinventory
- D- ./opatch inventory

### **Answer:**

С

## **Question 5**

**Question Type:** MultipleChoice

Refer to the exhibit.

|                      |                  | Agen                 | t Configuration      |            |
|----------------------|------------------|----------------------|----------------------|------------|
| Agent ID             | Agent Name       | Login ID             | Supervisor ID        | Supervisor |
| agent40013@avaya.com | Agent40013 ChatV | agent40013@avaya.com | agent40025@avaya.com | demo supen |
| agent40014@avaya.com | Agent40014 Voice | agent40014@avaya.com | agent40025@avaya.com | demo supen |
| agent40020@avaya.com | Demo Agent40020  | agent40020@avaya.com | agent40025@avaya.com | demo super |
|                      |                  |                      |                      |            |

Based on the information shown in the exhibit, which two report types are applicable for this template? (Choose two.)

### **Options:**

- A- Dashboard Report
- **B-** Custom Report
- C- Historical Report
- D- Real-time Report

| anewar.                                                                                                  |                                                                                                    |
|----------------------------------------------------------------------------------------------------|----------------------------------------------------------------------------------------------------|
| Answer:<br>C, D                                                                                          |                                                                                                    |
| ,                                                                                                    |                                                                                                    |
|                                                                                                    |                                                                                                    |
| uestion 6                                                                                                |                                                                                                    |
| estion Type: MultipleChoice                                                                              |                                                                                                    |
|                                                                                                    |                                                                                                    |
| Which historical report can be                                                                           | used to display the performance and productivity of an agent by Channels for the current interval? |
|                                                                                                    |                                                                                                    |
|                                                                                                    |                                                                                                    |
|                                                                                                    |                                                                                                    |
| Options:                                                                                                 |                                                                                                    |
| <del>-</del>                                                                                             |                                                                                                    |
| A- Account by Agent                                                                                      | ary                                                                                                |
| A- Account by Agent  B- Agent Performance Summa                                                          | ary                                                                                                |
| Options:  A- Account by Agent  B- Agent Performance Summa  C- Agent Compare  D- Agent by Routing Service | ary                                                                                                |
| A- Account by Agent B- Agent Performance Summa C- Agent Compare                                          | ary                                                                                                |
| A- Account by Agent B- Agent Performance Summa C- Agent Compare D- Agent by Routing Service              | ary                                                                                                |
| A- Account by Agent B- Agent Performance Summa C- Agent Compare                                          | ary                                                                                                |

## **Question 7**

#### **Question Type:** MultipleChoice

What is the significance of the Offered Measure field in the Account by Agent report?

### **Options:**

- A- It is a count of interactions attended by the agent including the interactions that were transferred with the reporting period by channel.
- B- It is a count of interactions answered by the agent that were transferred within the reporting period by channel.
- **C-** It is a count of interactions directed to the agent within the reporting period by channel.
- D- It is the amount of time the agent spent working interactions within the reporting period by channel.

#### **Answer:**

С

### **To Get Premium Files for 7498X Visit**

https://www.p2pexams.com/products/7498x

### **For More Free Questions Visit**

https://www.p2pexams.com/avaya/pdf/7498x

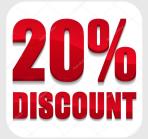